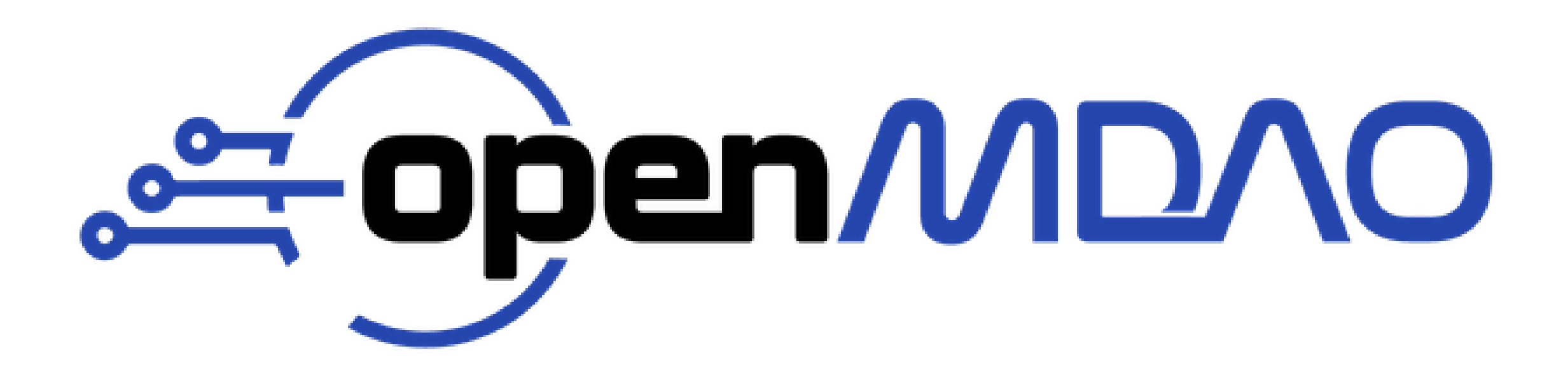

# OPENMDAO DEVELOPMENT UPDATE

Rob Falck

Development Team Lead

## DEVELOPMENT **TEAM**

- John Jasa
- Tad Kollar
- Ken Moore
- Bret Naylor
- Kaushik Ponnapalli
- Steve Ryan
- Herb Schilling

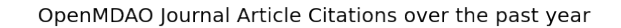

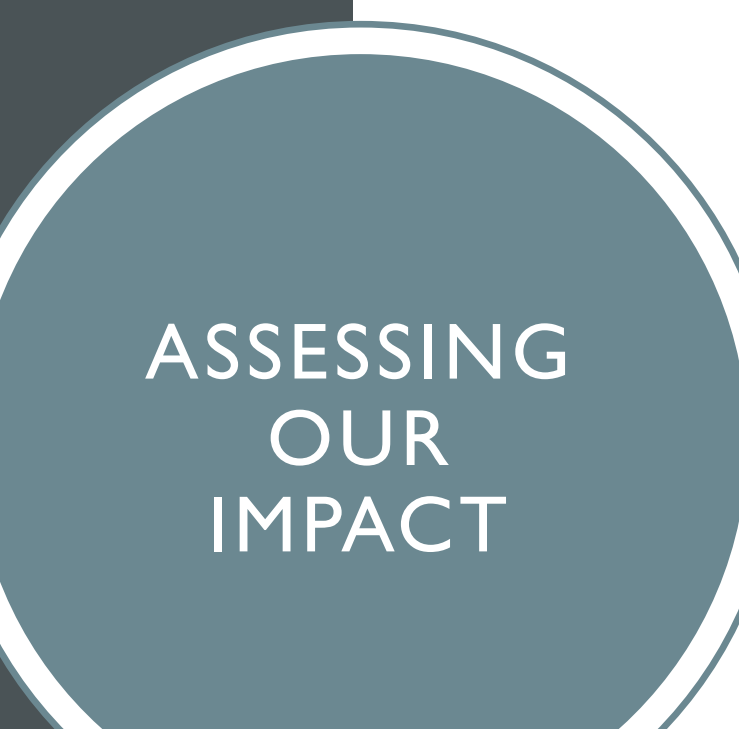

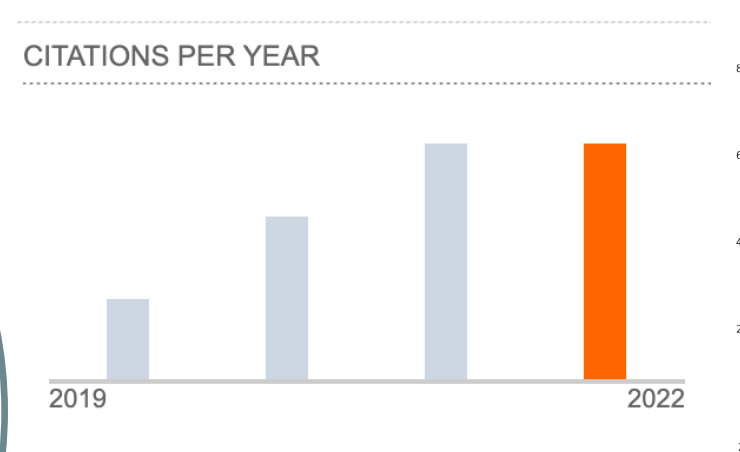

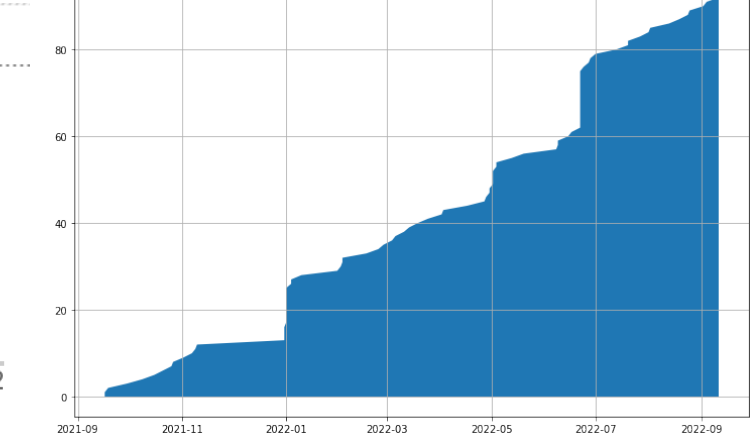

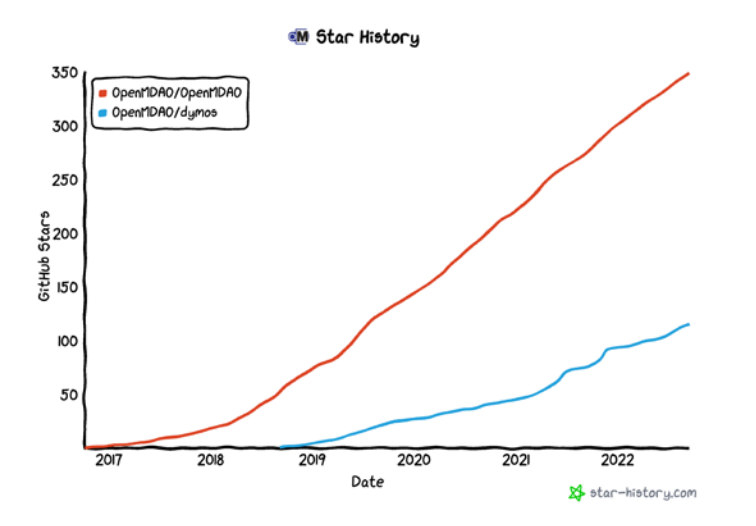

# FOCUS OF RECENT DEVELOPMENT

# LOWERING **BARRIERS** TO ENTRY

- Executable Documentation
- Practical MDO with OpenMDAO notebooks and videos
- build\_pyoptsparse

#### EXECUTABLE DOCUMENTATION

#### • Rewrote documentation using jupyter-book

- Notebooks as documentation
- Documentation can test itself as part of our CI process
- Users can test OpenMDAO examples on Google Colab without the need to install anything locally.

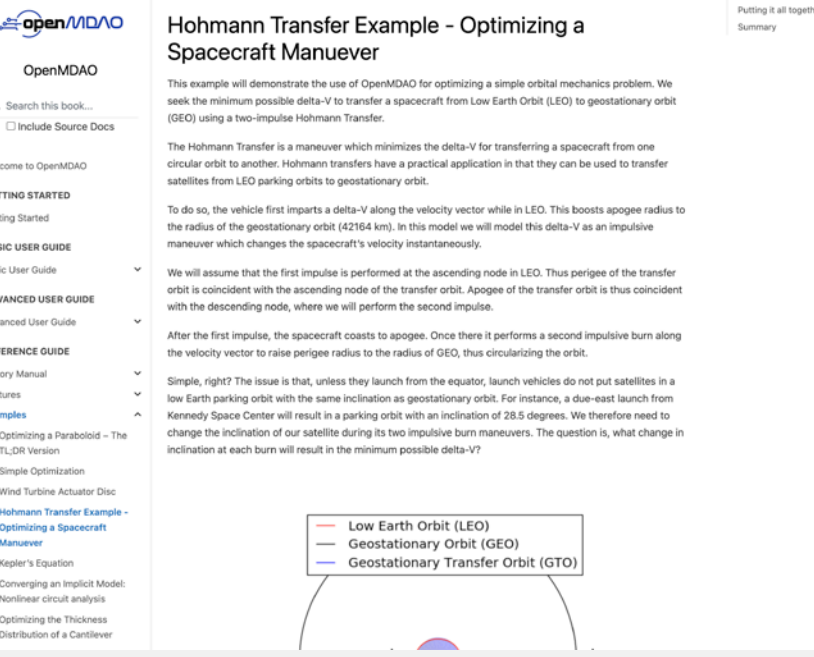

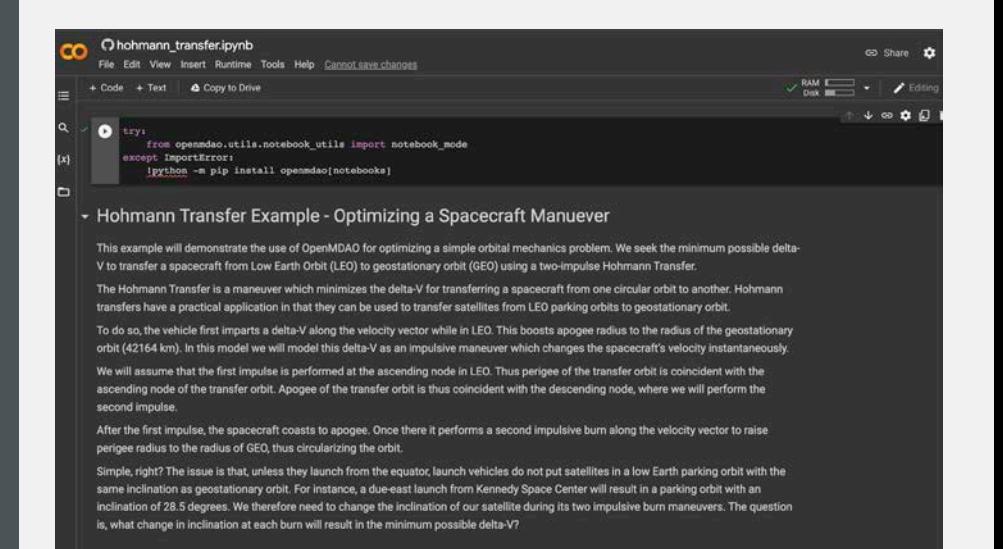

Components

 $\leftarrow$ 

அ

Welcome to GETTING ST Getting Start **BASIC USER** Basic User 0 ADVANCED Advanced U REFERENCE Theory Mar Features Examples Optimizir TL-DR W Simple O Wind Tur **Malagana** Ontimini Kepler's Conversi Nonlines Optimizi Distributi

 $O<sub>L</sub>$ Q Search

#### PRACTICAL MDO COURSE

- John Jasa has joined our team and has done an amazing job at producing tutorial notebooks and corresponding videos.
- These videos provide common lessons that we find ourselves teaching to users.

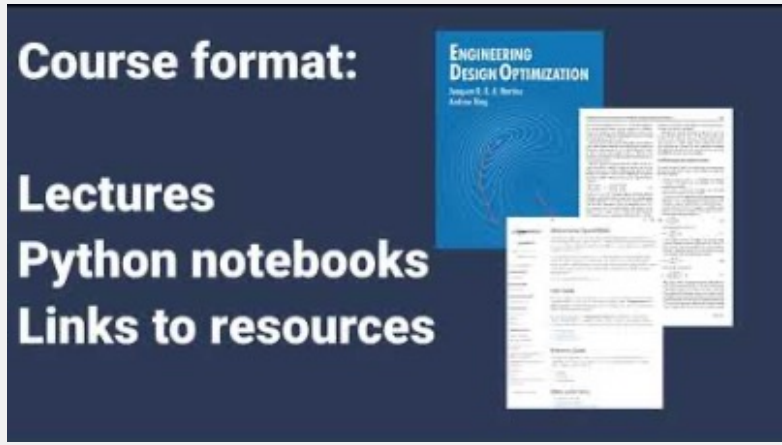

### BUILD\_PYOPTSPARSE

- The MDOLab provides an amazing tool in the form of pyoptsparse.
- We were finding it difficult to build [pyoptsparse](https://github.com/MDOLab/pyoptsparse) in a way that could provide IPOPT as an option for users.
- Easier to build pyoptsparse with support for
	- IPOPT
	- ParOPT
	- SNOPT (if source is available locally)
- [https://github.com/OpenMDAO/build\\_pyoptsparse](https://github.com/OpenMDAO/build_pyoptsparse)

POpenMDAO / build\_pyoptsparse Public

# REDUCING USER PAIN

- Reports
- Visualization Tools
- Performance Improvements

#### REPORT GENERATION I'm having trouble

- We provide information that users typically need.
	- N2 diagram for connectivity
	- Scaling report
- 1. Many users don't know that these exist, let alone how to get them.
	- Why aren't we just doing this all the time?
- Provide more rich feedback via HTML than standard output.
	- We shouldn't limit ourselves to ascii (it's not 1989 anymore)
	- Standard output often gets swamped by solver or optimizer output.
	- In the future we'll be putting more of our standard output in reports.

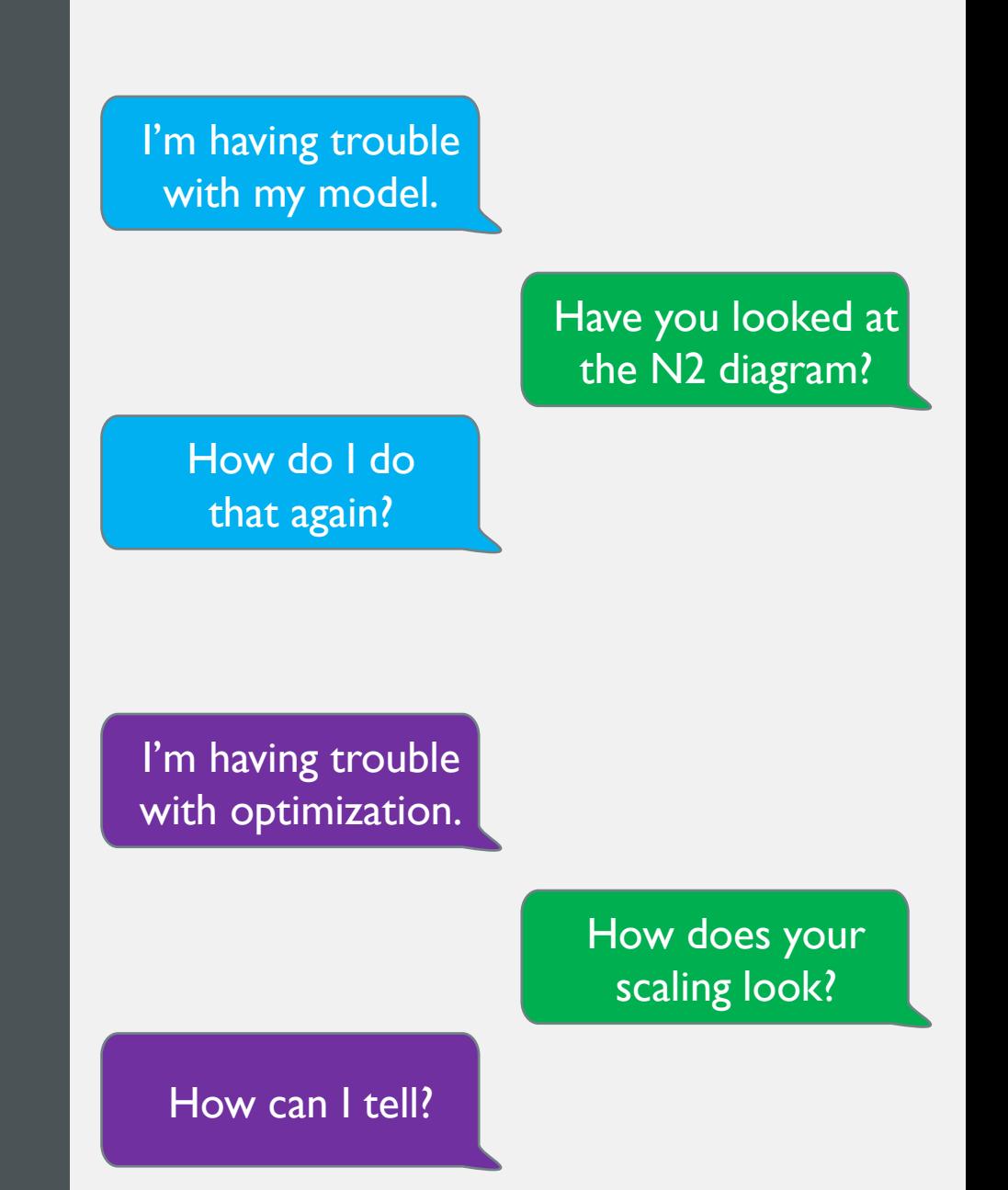

#### REPORT GENERATION

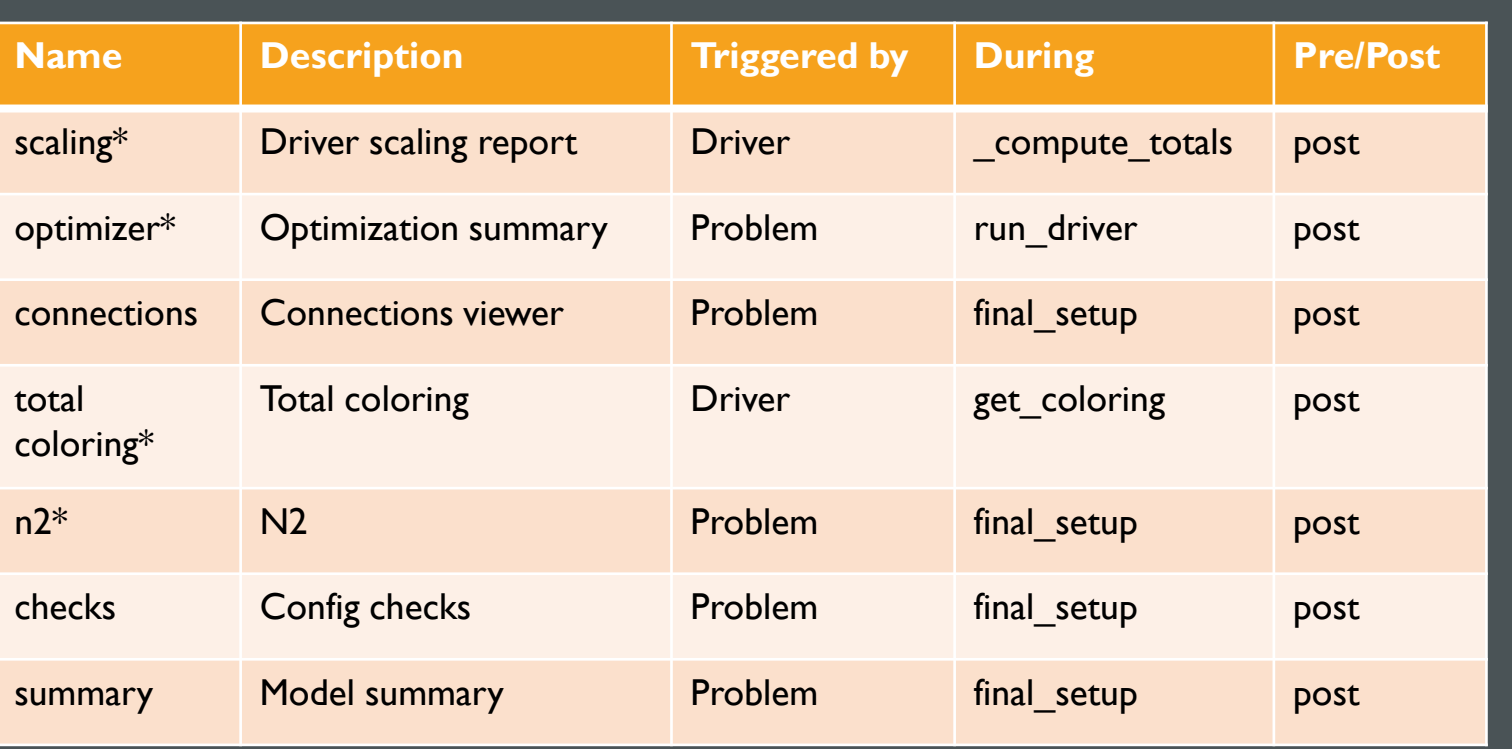

 $*$  report generated automatically. Others need to be specified.

- Reports placed in the reports subdirectory by default.
- Users can design and implement their own reports.
- Users can choose individual reports, mute them all, and choose the destination directory.

#### THE N2 REPORT

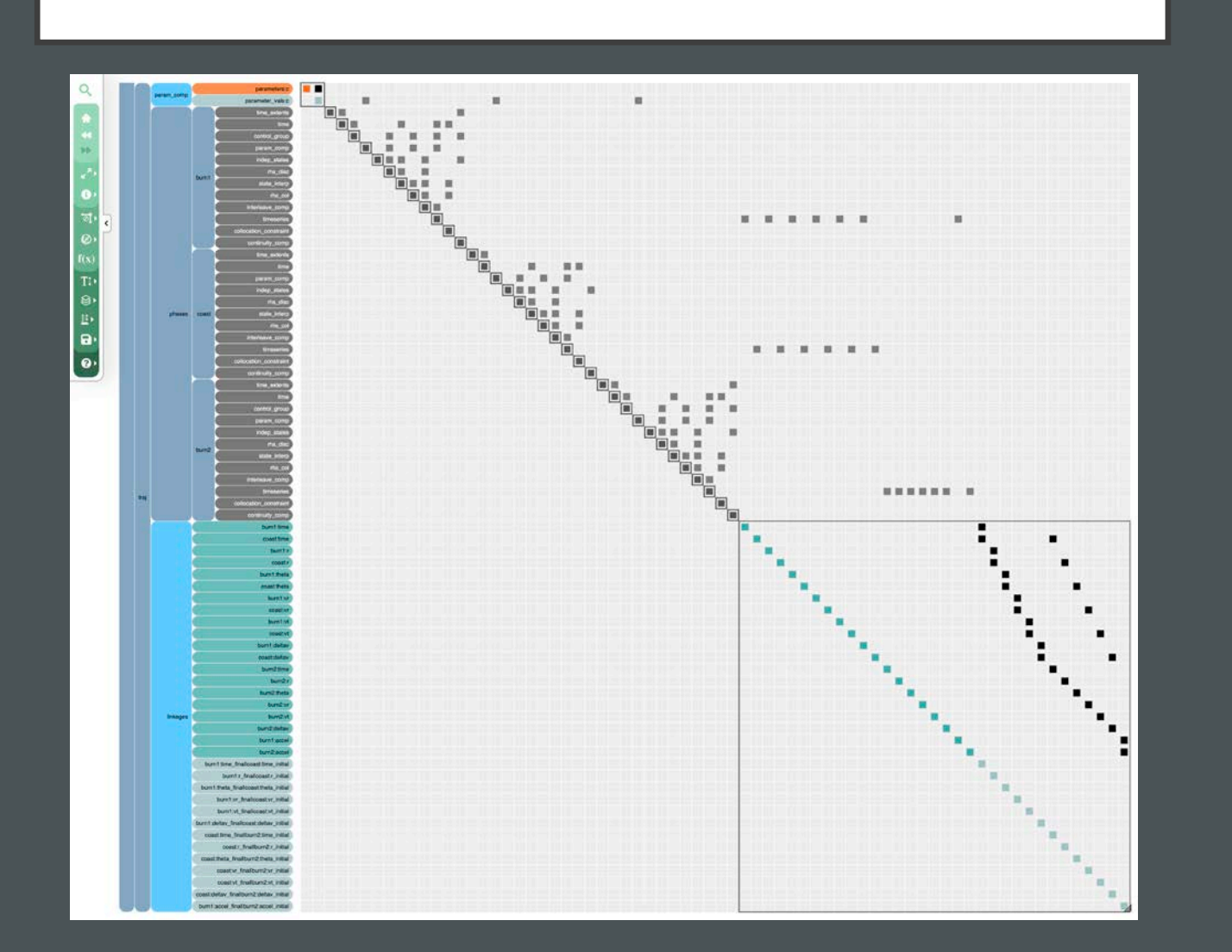

- This probably needs no introduction.
- It's an extremely useful tool and now it's just generated in the process of executing a model.

#### THE SCALING REPORT

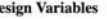

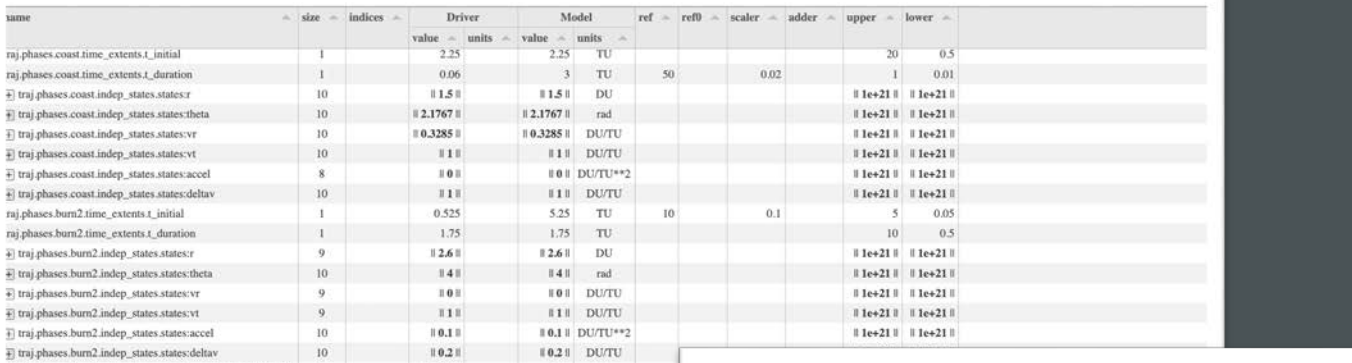

#### + traj.phase **Constraints**

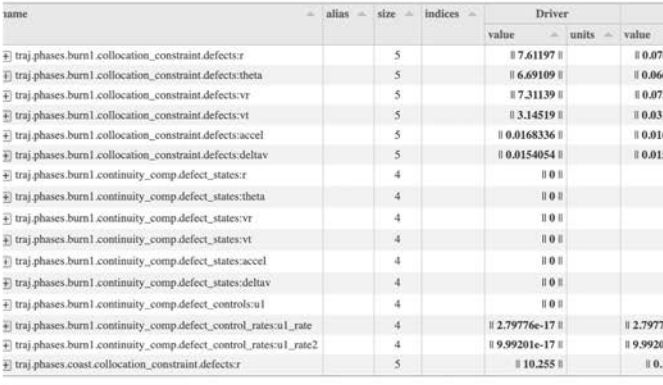

 $0.01$ 

 $\begin{smallmatrix} 1 & 1 & 1 \end{smallmatrix}$ 

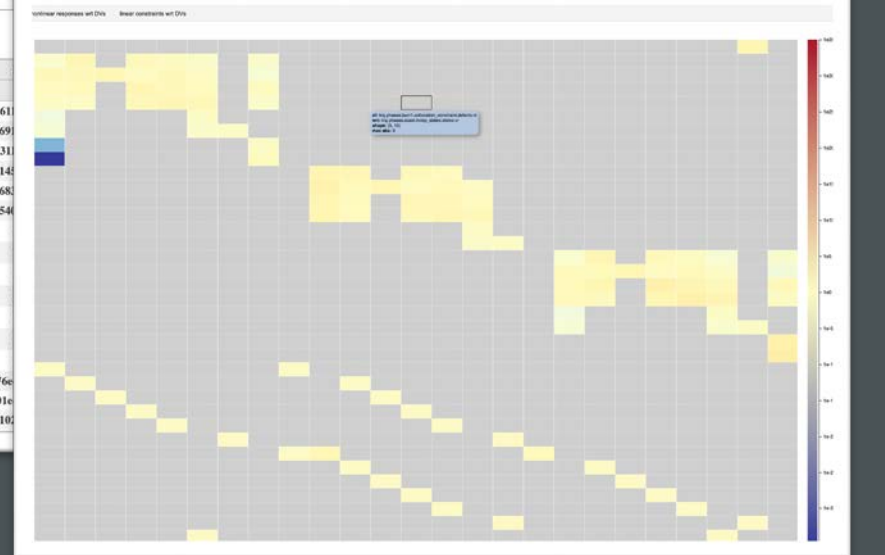

• See at a glance the impact of scaling on variables and constraints in the optimizer's context.

#### THE OPTIMIZER REPORT

OpenMDAO Optimization Report for Problem brachistochrone (All values are in unscaled, physical units)

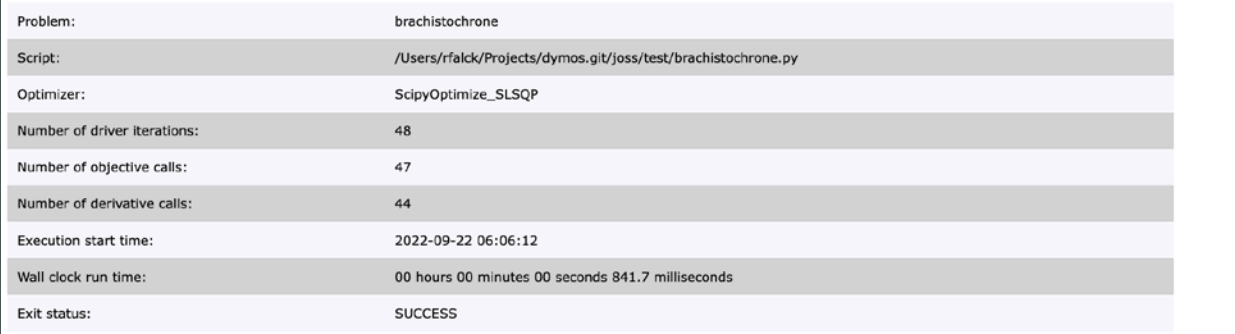

#### **Objectives**

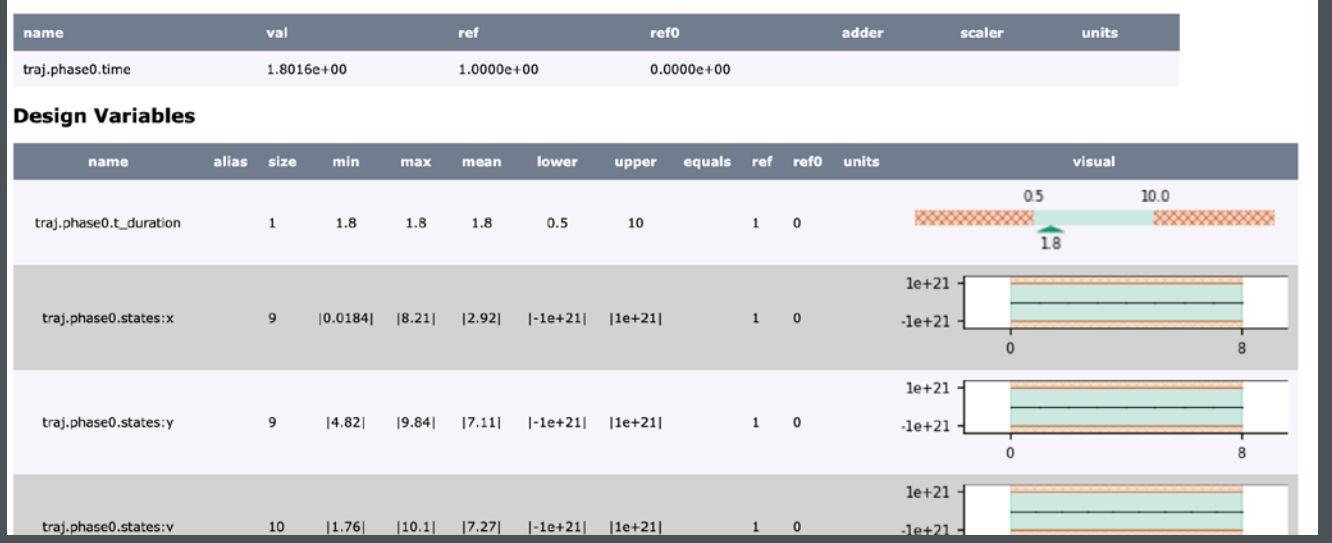

• Summary of all optimization variables, and the current optimizer settings.

### THE TOTAL COLORING REPORT

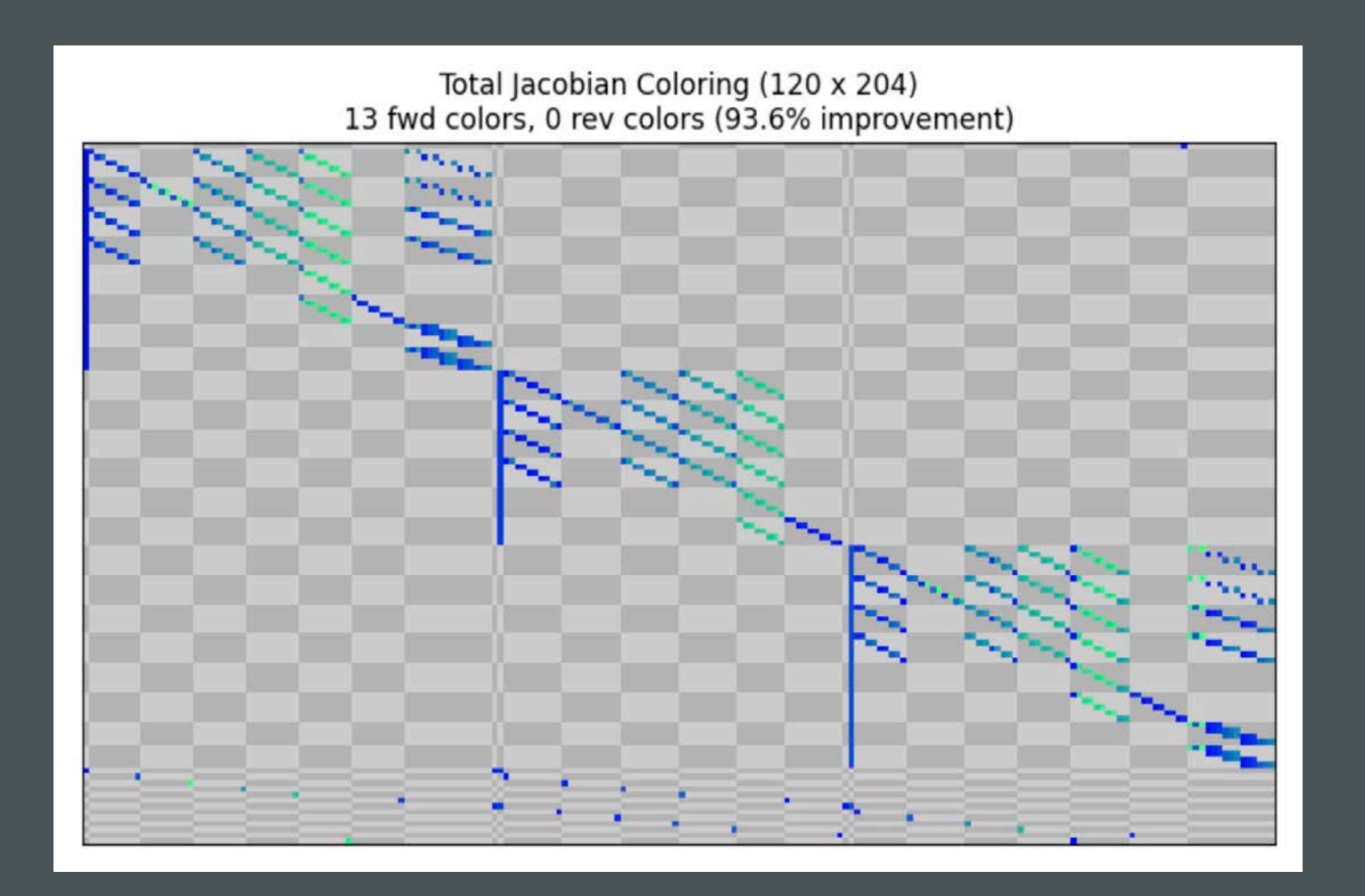

- See the sparsity of your jacobian and how OpenMDAO is solving the derivatives.
- Each "color" corresponds to a linear solve necessary to compute the total derivatives.

#### THE INPUTS REPORT

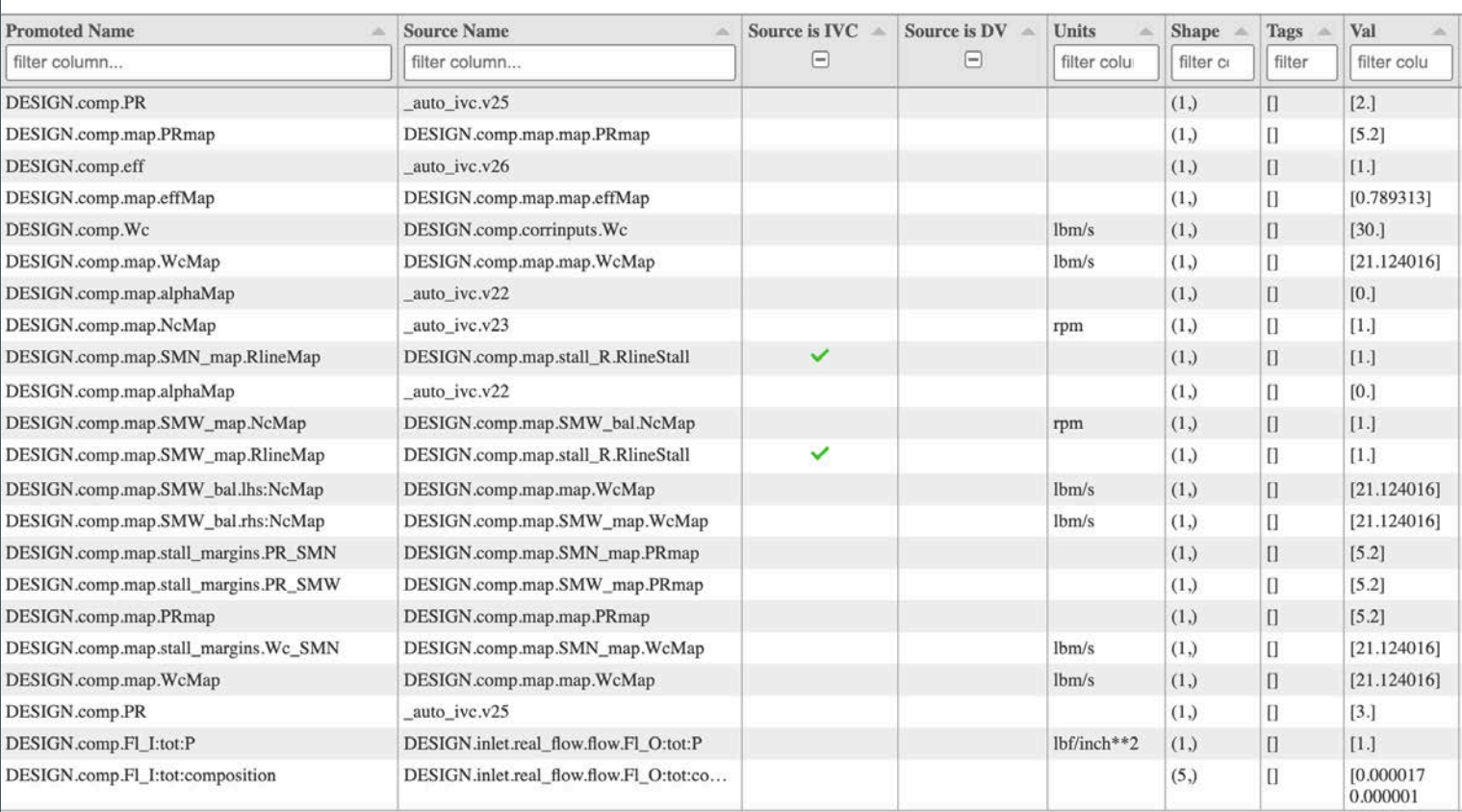

- Similar to list\_inputs in HTML format.
- Sortable, filterable columns to answer questions like
	- *What inputs does the user need to be providing to this model?*
	- *Are all of these inputs connected to the same IVC?*

# **PERFORMANCE** IMPROVEMENTS

- Vectorized, fixed-dimension interpolants
- Coloring improvements
- Efficiency approvements to apply\_linear calls under LinearBlockGS and LinearBlockJac

#### FIXED-DIMENSION INTERPOLATIONS

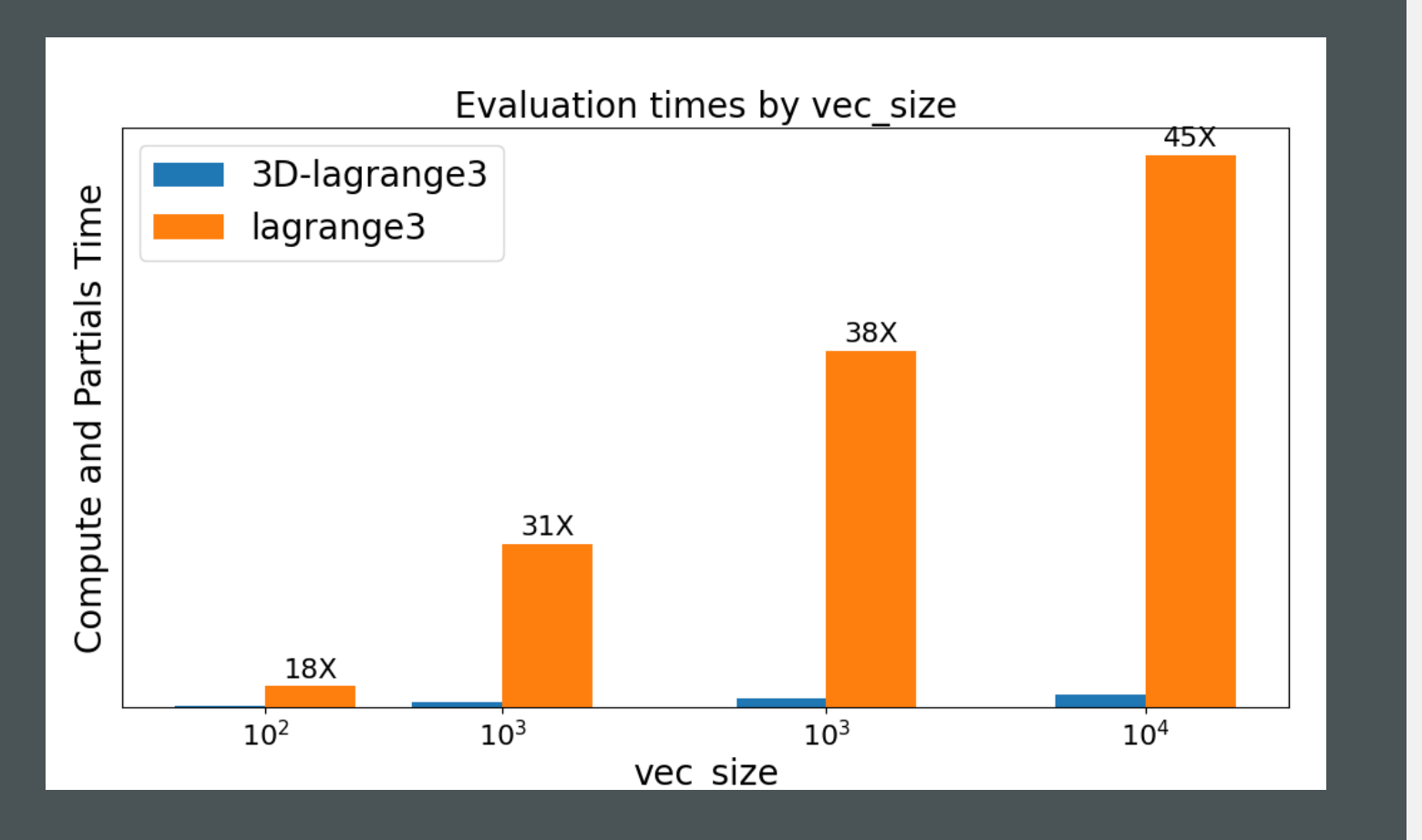

- Vectorized, fixed-dimension interpolation algorithms significantly increase speed.
- Discontinuing support for the Fortran-based MBI interpolation tool.

# FUTURE DEVELOPMENT EFFORTS

#### AUTOMATIC DIFFERENTIATION

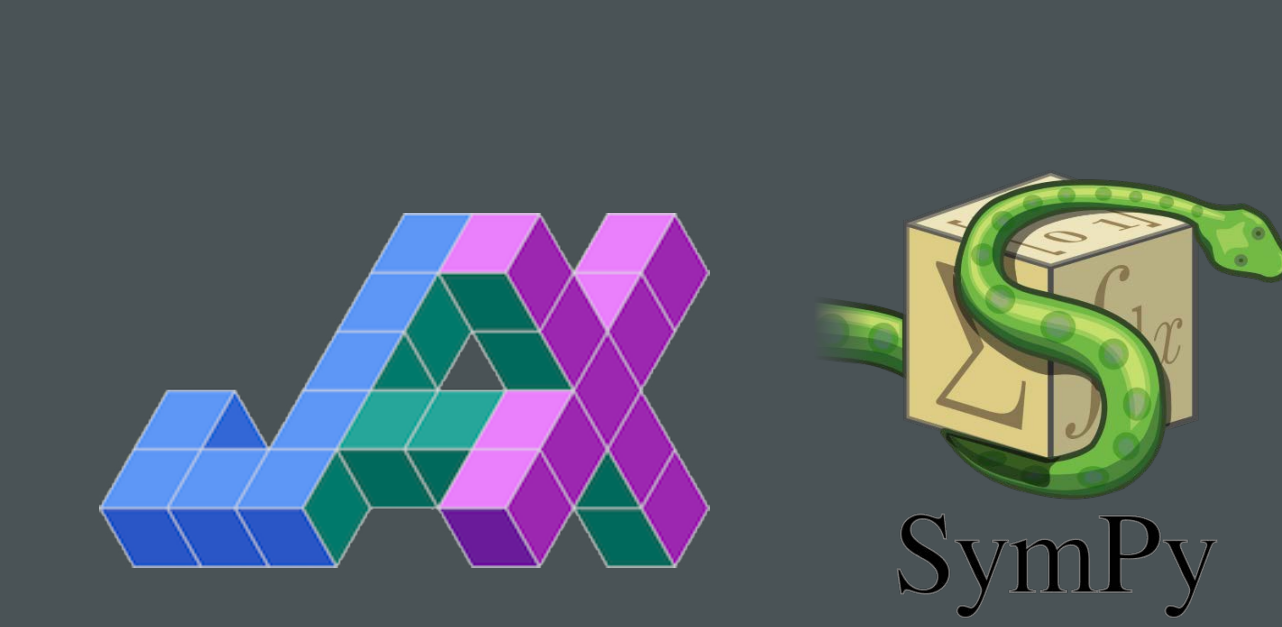

- ExplicitFuncComp and ImplicitFuncComp can use jax.
- Sympy source-code transformation
- Other possible paths?

#### MANAGING COMPLEXITY DEALING WITH CONNECTIONS

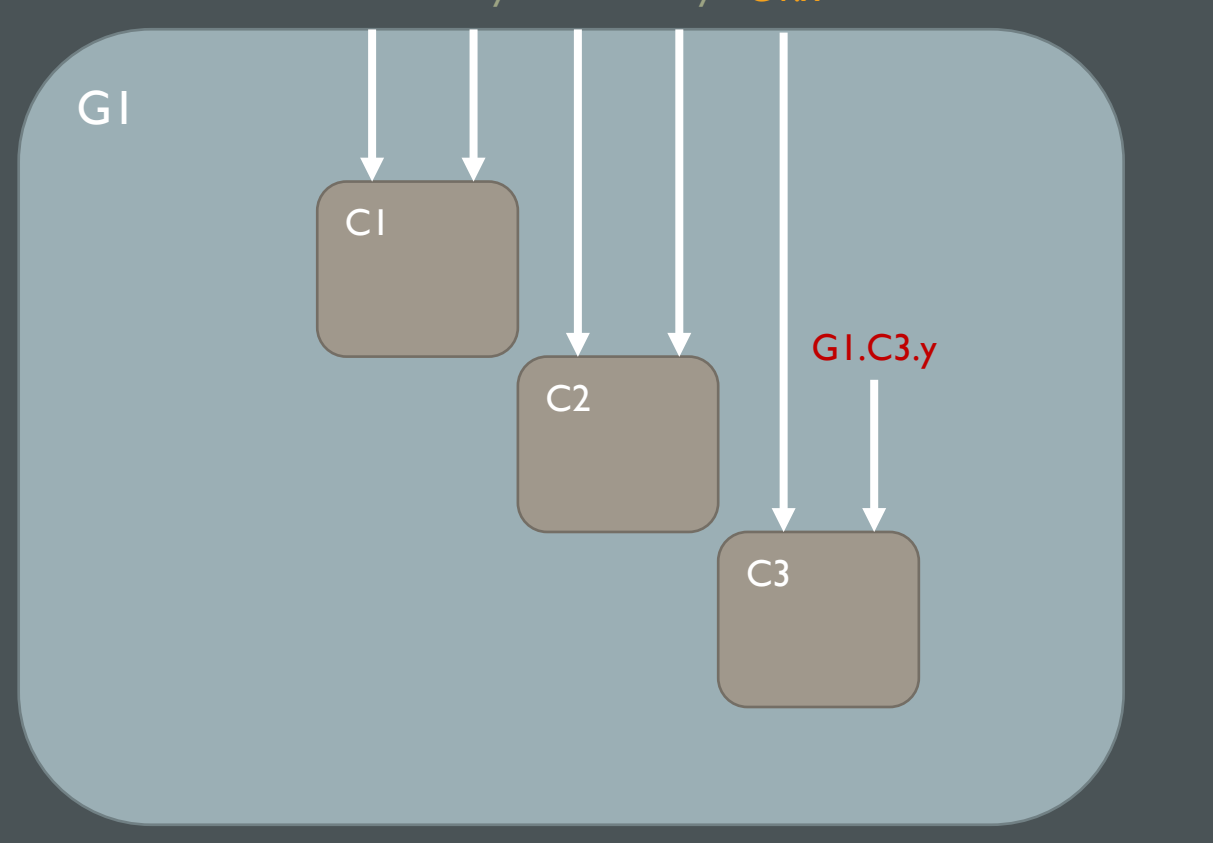

G1.x G1.y G1.x G1.y G1.x

- OpenMDAO enables large, complex models.
- Dealing with connections increases risk of user error.
	- Forgotten connections, automatically assigned to AutoIVC unexpectedly.
	- Inputs intended to be promoted to the same variable but forgotten.
- Solutions?
	- Better feedback The inputs report.
	- Some method of bundling connections?
		- Something like a Simulink bus?
	- Development of best practices?

### COMMON INTERFACE

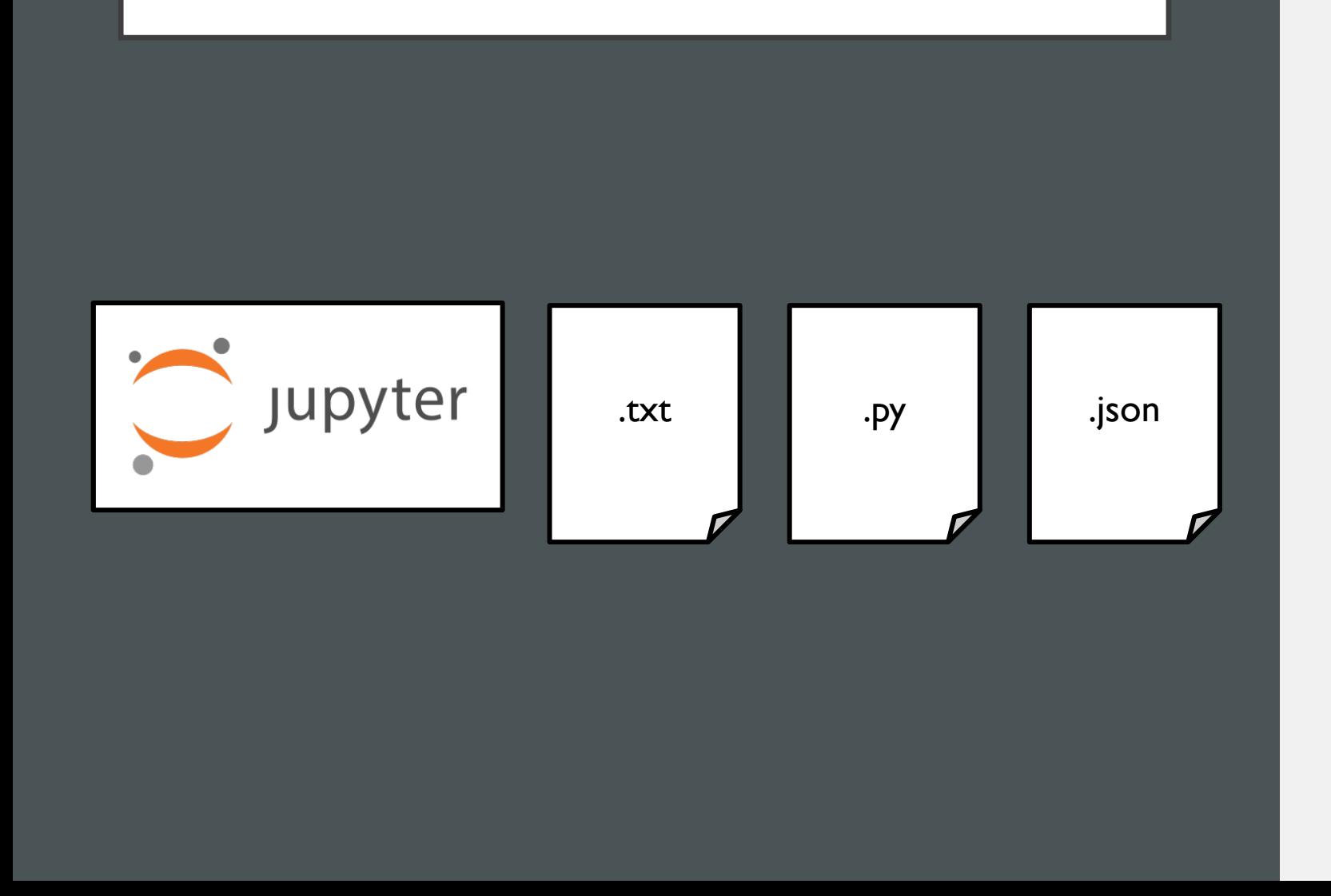

- Several teams seem to be working on the best practice for providing input for a problem that hides code.
- Let analysts and system engineers change select inputs without dealing with code or diving into many files.
	- Notebooks are one way
	- Should we support a canonical way or let users handle it?

#### SUBPROBLEM INTERFACE

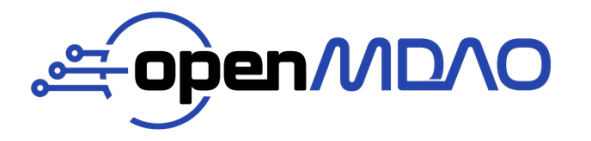

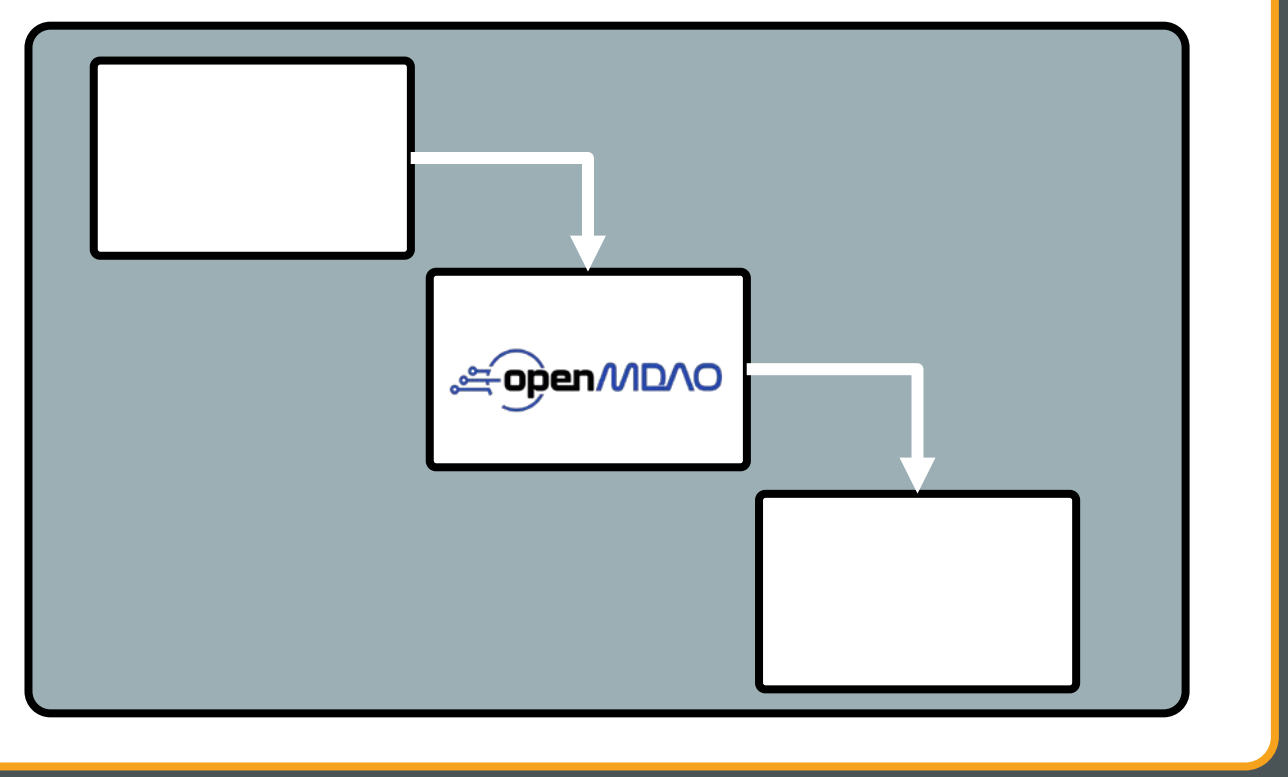

- OpenMDAO Problem where run\_model and compute\_totals are used within the compute and compute\_partials methods of a component.
- Can improve performance by "hiding" inputs and outputs that are irrelevant to the outside problem.
- There are some challenges with rolling-your-own solution that might make a canonical OpenMDAO approach preferable.

# 2ND DERIVATIVES (HESSIANS)

- Leveraging second derivatives can dramatically improve convergence.
- Both IPOPT and newer versions of SNOPT can utilize Hessians.
- Requires extension to MAUD upon which OpenMDAO is based.
- Reliable, efficient AD is a prerequisite.

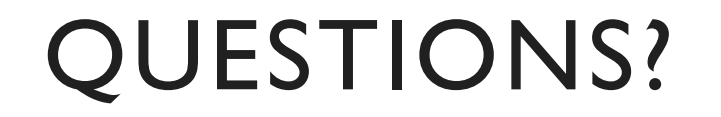